## **Step by Steps**

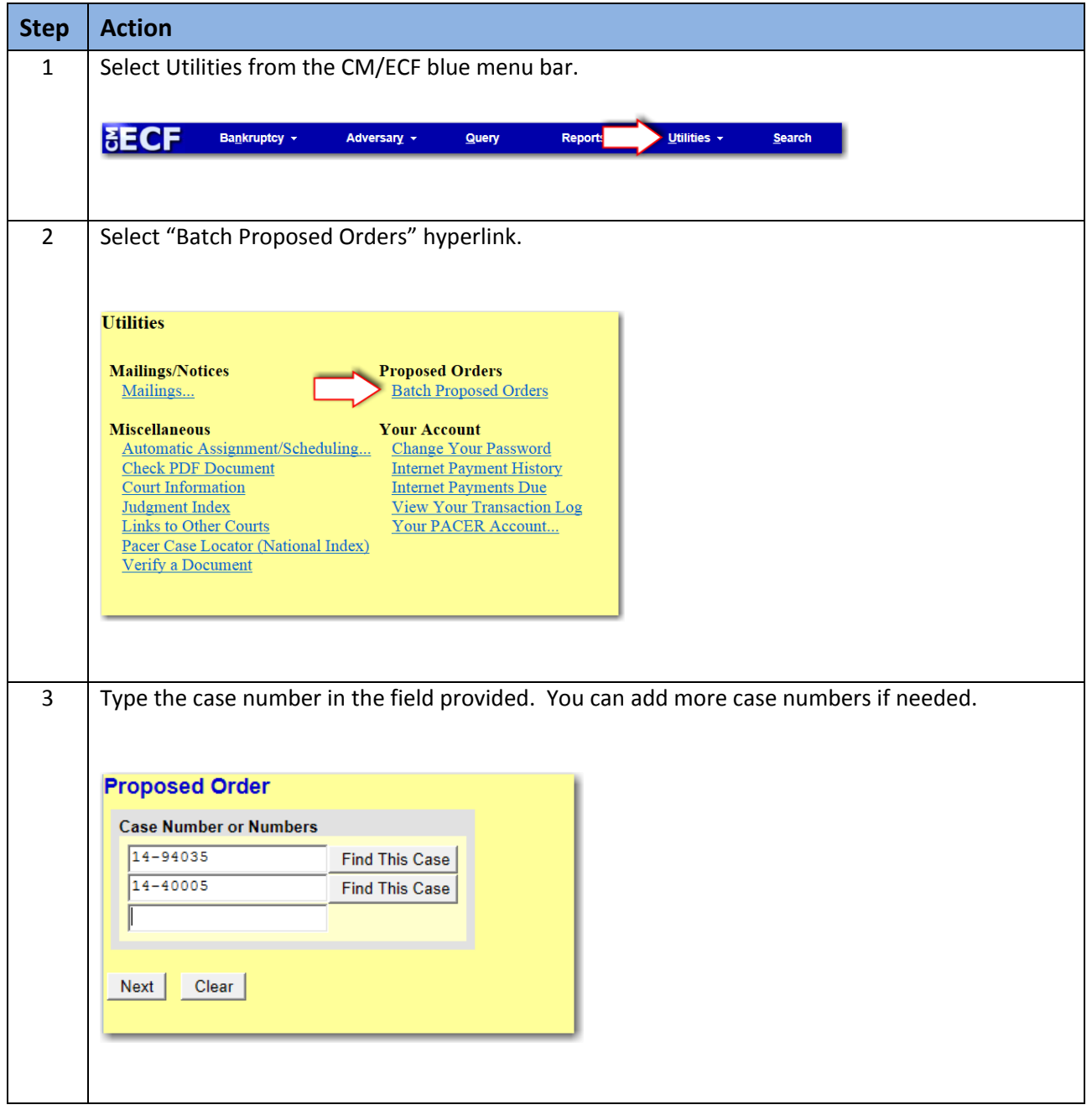

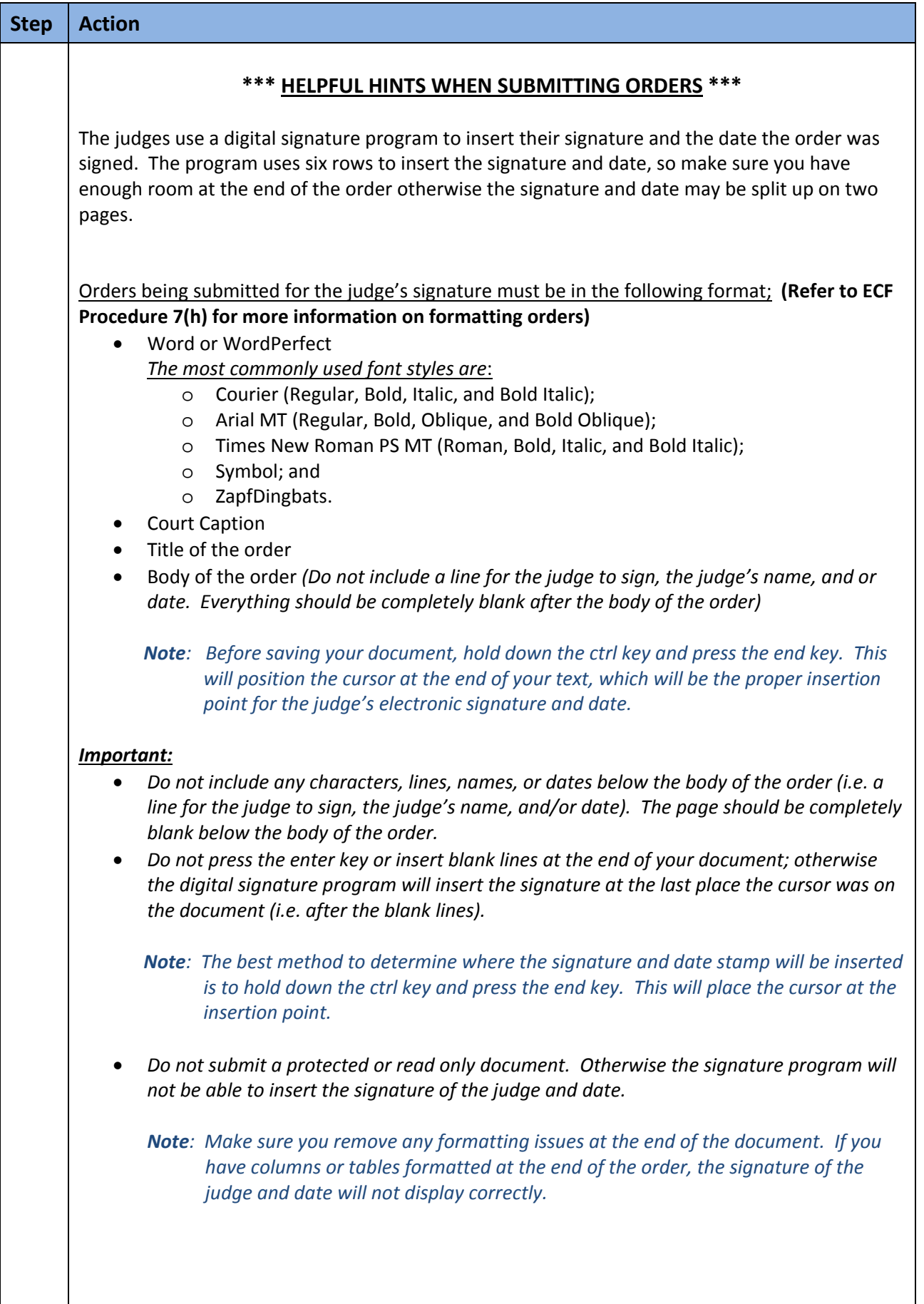

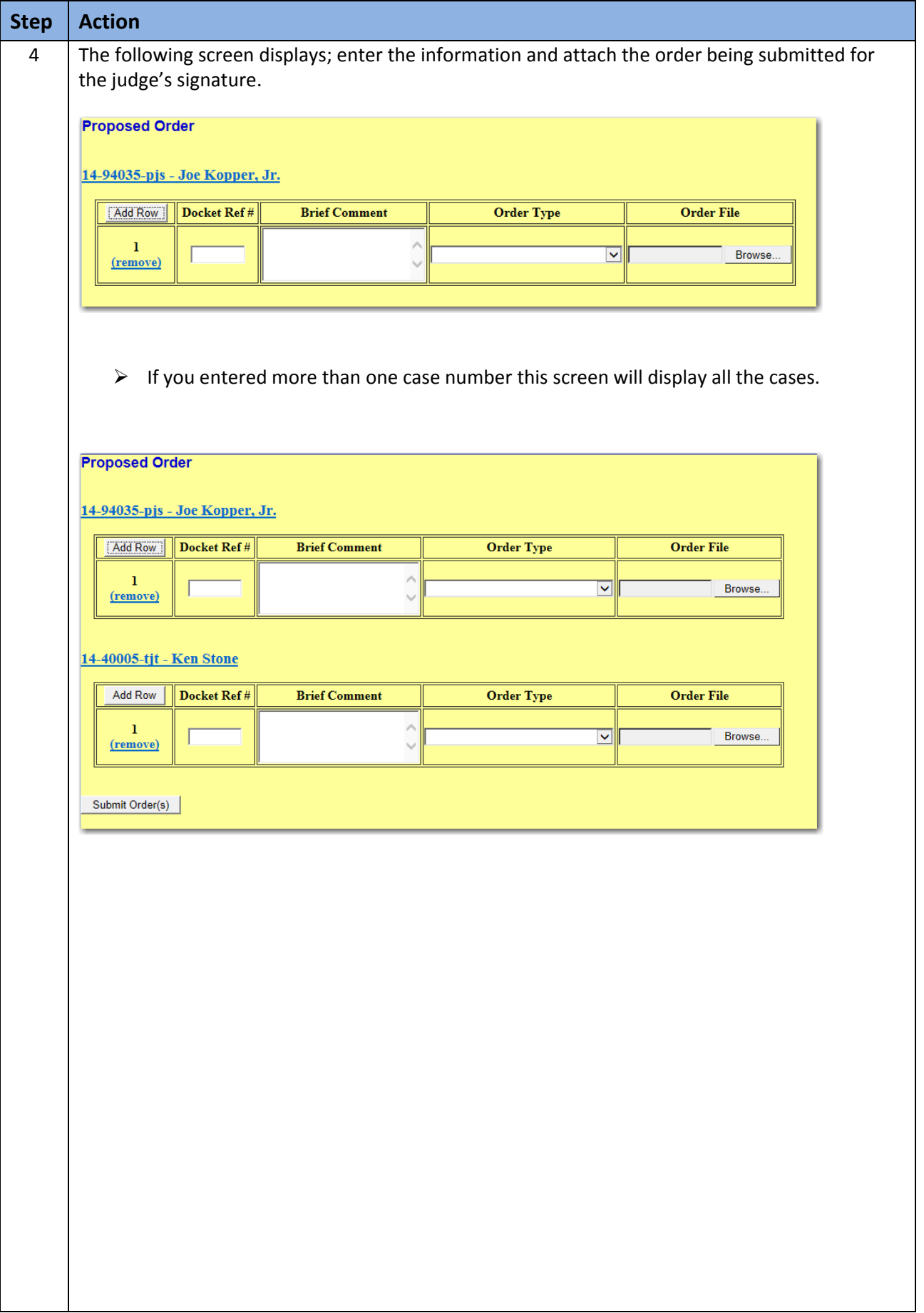

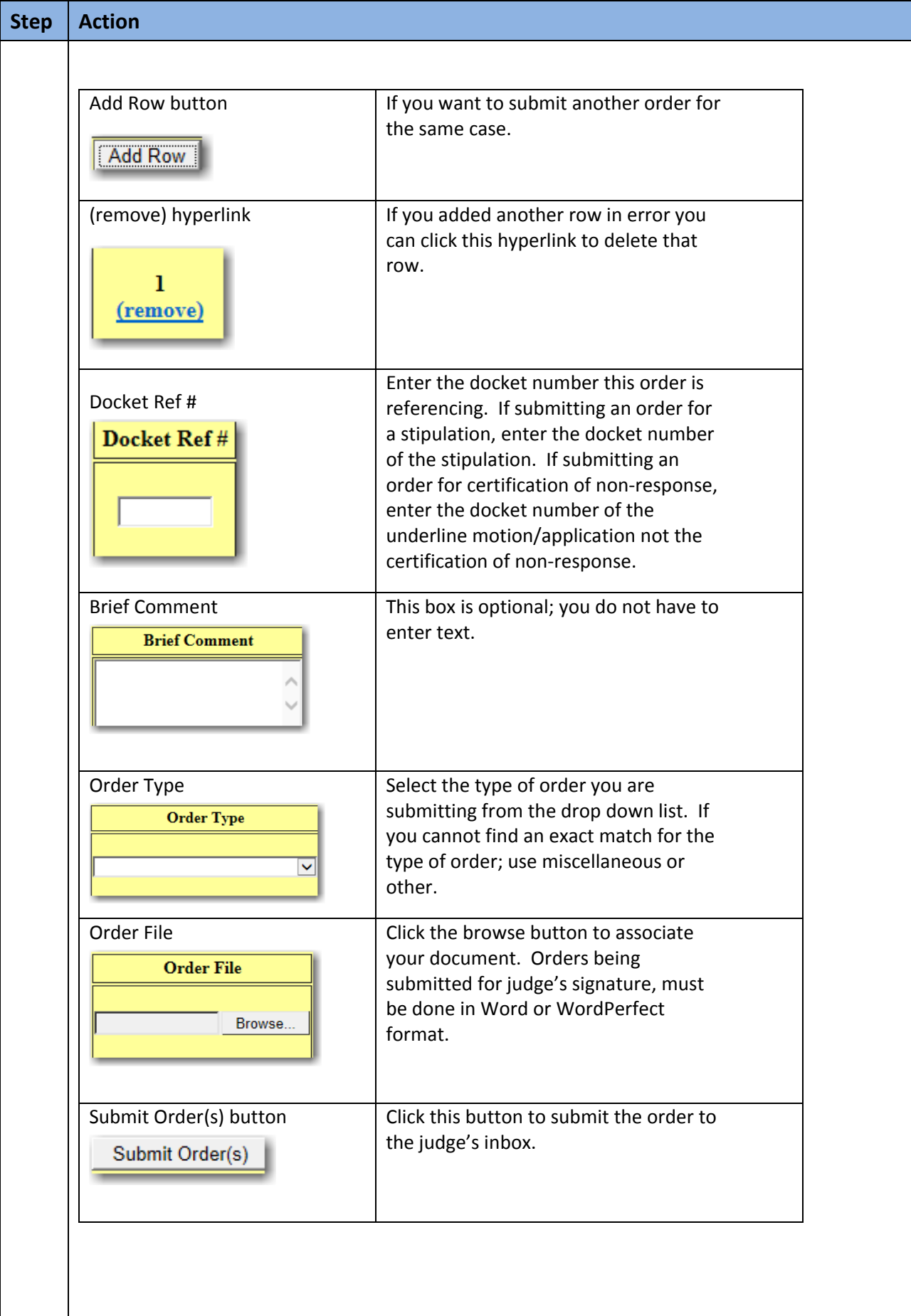

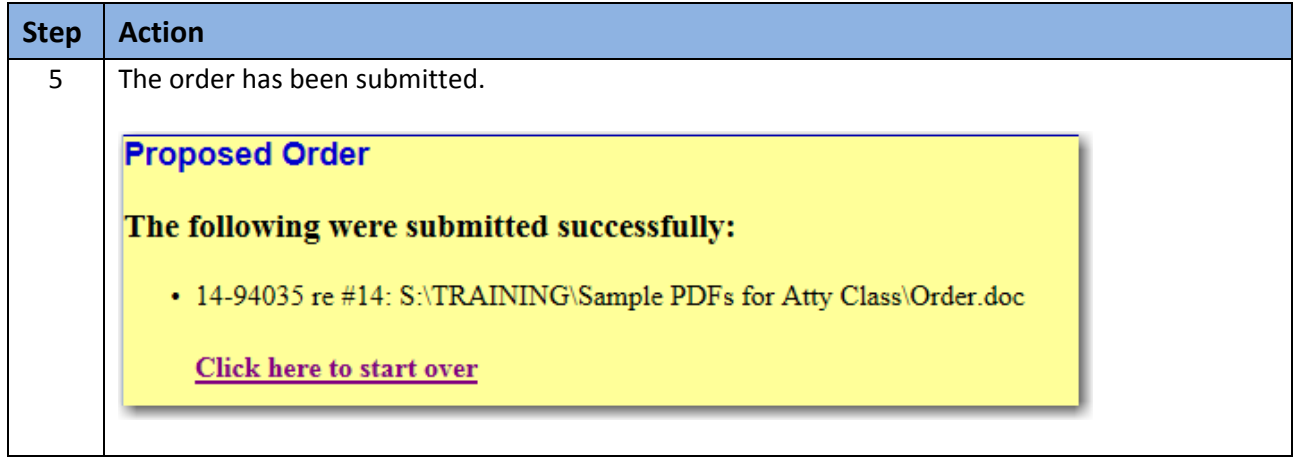